До.

# ФИО: Гаранин Максим Алексеевич МИНИСТЕРО ТРАНСПОРТА РОССИЙСКОЙ ФЕДЕРАЦИИ

Дата подписания: 27.10.2023 11:52:44 Уникальный прогр**амдный кымо** 

<mark>САМАРСКИЙ ГОСУДАРСТВЕННЫЙ УНИВЕРСИТЕТ ПУТЕЙ СООБЩЕНИЯ</mark>

Приложение к рабочей программе дисциплины

## **ОЦЕНОЧНЫЕ МАТЕРИАЛЫ ДЛЯ ПРОМЕЖУТОЧНОЙ АТТЕСТАЦИИ ПО ДИСЦИПЛИНЕ (МОДУЛЮ)**

## **Информационные технологии в строительстве**

**\_\_\_\_\_\_\_\_\_\_\_\_\_\_\_\_\_\_\_\_\_\_\_\_\_\_\_\_\_\_\_\_\_\_\_\_\_\_\_\_\_\_\_\_\_\_\_\_\_\_\_\_\_\_\_\_\_\_\_\_\_\_\_\_\_\_\_\_\_\_\_\_\_\_\_\_\_\_\_\_\_\_\_\_\_\_\_** *(наименование дисциплины(модуля)*

Направление подготовки / специальность

23.05.06 Строительство железных дорог, мостов и транспортных тоннелей

\_\_\_\_\_\_\_\_\_\_\_\_\_\_\_\_\_\_\_\_\_\_\_\_\_\_\_\_\_\_\_\_\_\_\_\_\_\_\_\_\_\_\_\_\_\_\_\_\_\_\_\_\_\_\_\_\_\_\_\_\_\_\_\_\_\_\_\_\_\_\_\_\_\_\_\_ *(код и наименование)*

Направленность (профиль)/специализация

Мосты

\_\_\_\_\_\_\_\_\_\_\_\_\_\_\_\_\_\_\_\_\_\_\_\_\_\_\_\_\_\_\_\_\_\_\_\_\_\_\_\_\_\_\_\_\_\_\_\_\_\_\_\_\_\_\_\_\_\_\_\_\_\_\_\_\_\_\_\_\_\_\_\_\_\_\_

*(наименование)*

## Содержание

- 1. Пояснительная записка.
- 2. Типовые контрольные задания или иные материалы для оценки знаний, умений, навыков и (или) опыта деятельности, характеризующих уровень сформированности компетенций.
- 3. Методические материалы, определяющие процедуру и критерии оценивания сформированности компетенций при проведении промежуточной аттестации.

#### **1. Пояснительная записка**

Цель промежуточной аттестации – оценивание промежуточных и окончательных результатов обучения по дисциплине, обеспечивающих достижение планируемых результатов освоения образовательной программы.

Формы промежуточной аттестации: зачет в 4 семестре (ОФО).

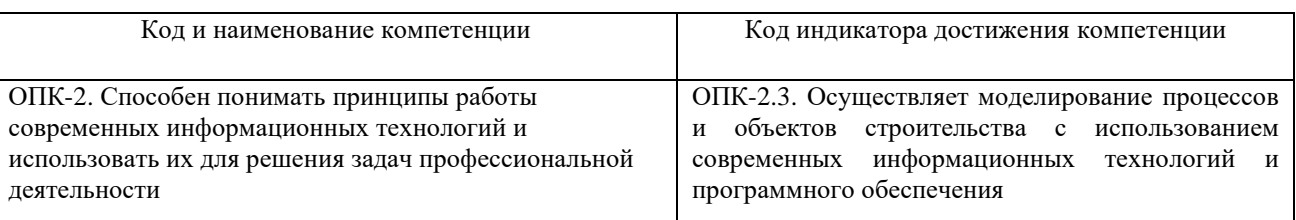

### Перечень компетенций, формируемых в процессе освоения дисциплины

## Результаты обучения по дисциплине, соотнесенные с планируемыми результатами освоения образовательной программы

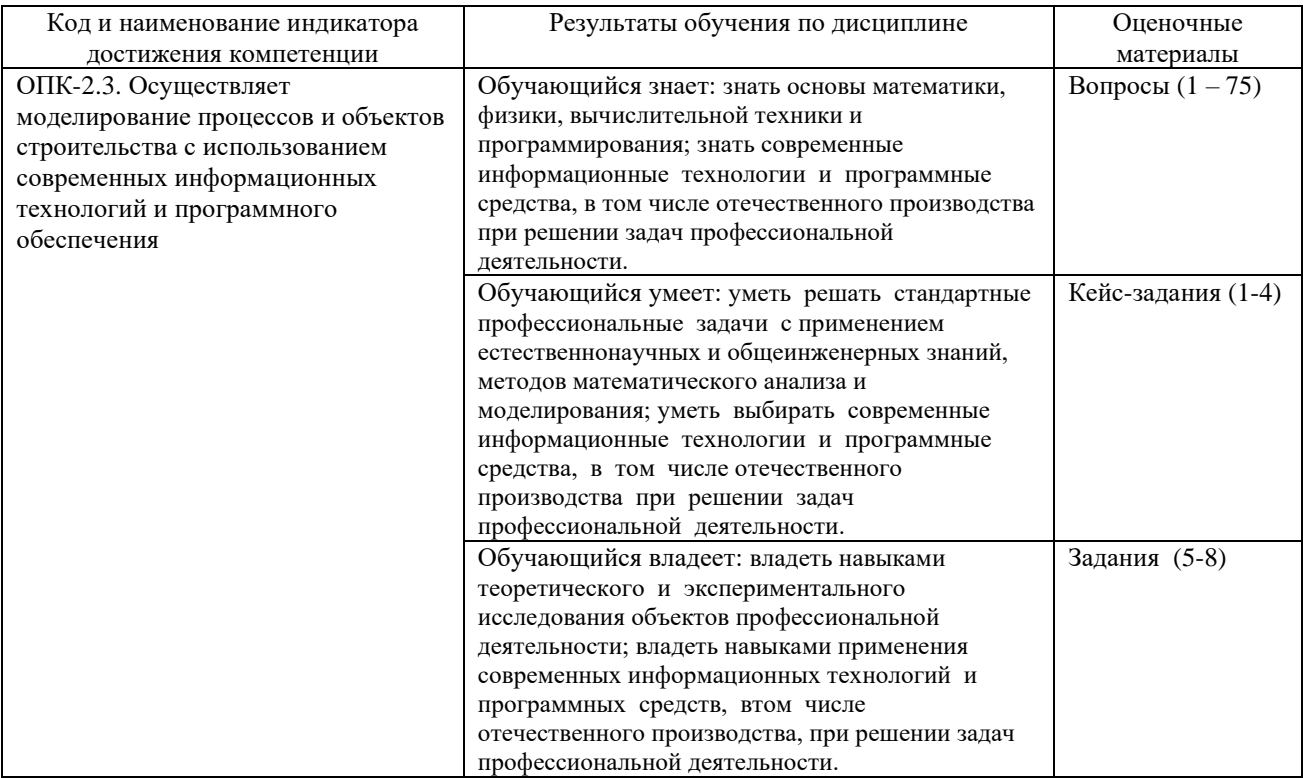

Промежуточная аттестация (зачет) проводится в одной из следующих форм:

- 1) ответ на билет, состоящий из теоретических вопросов и практических заданий;
- 2) выполнение заданий в ЭИОС СамГУПС.

## **2. Типовые<sup>1</sup> контрольные задания или иные материалы для оценки знаний, умений, навыков и (или) опыта деятельности, характеризующих уровень сформированности компетенций**

## **2.1 Типовые вопросы (тестовые задания) для оценки знаниевого образовательного результата**

Проверяемый образовательный результат:

| Код и наименование<br>индикатора достижения<br>компетенции<br>ОПК-2.3.<br>Обучающийся знает: знать основы математики, физики, вычислительной техники и<br>Осуществляет<br>программирования; знать современные<br>информационные<br>моделирование<br>процессов<br>технологии<br>И<br>и<br>программные средства, в том числе отечественного производства при решении задач<br>объектов<br>строительства<br>$\mathbf c$<br>профессиональной деятельности.<br>использованием<br>современных<br>информационных технологий и<br>программного обеспечения<br>Примеры вопросов/заданий<br>1. Система научных и инженерных знаний, а также методов и средств, которая используется для<br>создания, сбора, передачи, хранения и обработки информации в предметной области.<br>1.<br>Информационная технология<br>2.<br>Информационная система<br>3.<br>Информатика<br>Кибернетика<br>4.<br>2. В развитии информационных технологий произошло следующее число революций:<br>2<br>3<br>4<br>5<br>3. Что такое АИС?<br>Автоматизированная информационная система<br>Автоматическая информационная система<br>Автоматизированная информационная сеть |
|----------------------------------------------------------------------------------------------------|
|                                                                                                    |
|                                                                                                    |
|                                                                                                    |
|                                                                                                    |
|                                                                                                    |
|                                                                                                    |
|                                                                                                    |
|                                                                                                    |
|                                                                                                    |
|                                                                                                    |
|                                                                                                    |
|                                                                                                    |
|                                                                                                    |
|                                                                                                    |
|                                                                                                    |
|                                                                                                    |
|                                                                                                    |
|                                                                                                    |
|                                                                                                    |
|                                                                                                    |
|                                                                                                    |
|                                                                                                    |
|                                                                                                    |
|                                                                                                    |
|                                                                                                    |
|                                                                                                    |
| Автоматизированная интернет сеть                                                                                                    |
|                                                                                                    |
| 4. Научная дисциплина, изучающая законы и методы накопления, обработки и передачи информации с                                                                                                    |
| помощью ЭВМ.                                                                                                    |
| Информационная технология                                                                                                    |
| Информационная система                                                                                                    |
| Информатика                                                                                                    |
| Кибернетика                                                                                                    |
| 5. Сеть, объединяющая компьютеры в комнате или соседних помещениях.                                                                                                    |
| Глобальная сеть                                                                                                    |
|                                                                                                    |
| Локальная сеть                                                                                                    |

<sup>1</sup> Приводятся типовые вопросы и задания. Оценочные средства, предназначенные для проведения аттестационного мероприятия, хранятся на кафедре в достаточном для проведения оценочных процедур количестве вариантов. Оценочные средства подлежат актуализации с учетом развития науки, образования, культуры, экономики, техники, технологий и социальной сферы. Ответственность за нераспространение содержания оценочных средств среди обучающихся университета несут заведующий кафедрой и преподаватель – разработчик оценочных средств.

- Региональная сеть
- 6. Главная управляющая программа (комплекс программ) на ЭВМ.
- Операционная система
- Прикладная программа
- Графический редактор
- Текстовый процессор

7. Совокупность объектов реального или предполагаемого мира, рассматриваемых в пределах данного контекста, который понимается как отдельное рассуждение, фрагмент научной теории или теория в целом и ограничивается рамками информационных технологий избранной области.

- Предметная область
- Объектная область
- База данных
- База знаний

8. Заражение компьютерными вирусами может произойти в процессе:

- работы с файлами
- форматирования дискеты
- выключения компьютера
- печати на принтере

9. Для проверки на вирус жесткого диска необходимо иметь:

- защищенную программу
- загрузочную программу
- файл с антивирусной программой
- дискету с антивирусной программой, защищенную от записи

10. Программа, не являющаяся антивирусной:

- AVP
- Defrag
- Norton Antivirus
- Dr Web

11. Класс программ, не относящихся к антивирусным:

- программы-фаги
- программы сканирования
- программы-ревизоры
- прогаммы-детекторы
- 12. Способ появления вируса на компьютере:
- перемещение с гибкого диска
- при решении математической задачи
- при подключении к компьютеру модема
- самопроизвольно
- 13. Заражению компьютерными вирусами могут подвергнуться:
- графические файлы
- программы и документы
- звуковые файлы
- видеофайлы

14. Данный способов подключения к Интернет обеспечивает наибольшие возможности для доступа к информационным ресурсам:

• постоянное соединение по оптоволоконному каналу

- удаленный доступ по коммутируемому телефонному каналу
- постоянное соединение по выделенному телефонному каналу
- терминальное соединение по коммутируемому телефонному каналу

15. Модем, передающий информацию со скоростью 28 800 бит/с, может передать две страницы текста (3 600 байт) в течение...

- $\bullet$  1 минуты
- 1 часа
- 1 секунды
- $\bullet$  1 лня

16. Электронная почта (e-mail) позволяет передавать...

- только сообщения
- только файлы
- сообщения и приложенные файлы
- видеоизображения

17. Базовым стеком протоколов в Internet является:

- HTTP
- HTML
- TCP
- TCP/IP

18. Компьютер, подключенный к Internet, обязательно имеет:

- IP-адрес
- Web-сервер
- домашнюю web-страницу
- доменное имя

19 Гиперссылки на web - странице могут обеспечить переход:

- **только в пределах данной web** страницы
- только на web страницы данного сервера
- на любую web страницу данного региона
- на любую web страницу любого сервера Интернет

20. Задан адрес электронной почты в сети Internet: user  $name@int.glasnet.ru.$  «Имя» владельца электронного адреса:

- int.glasnet.ru
- user\_name
- glasnet.ru
- ru

21. Браузеры являются:

- серверами Интернет
- антивирусными программами
- трансляторами языка программирования
- средством просмотра web-страниц

22. Web-страницы имеют расширение:

- $\bullet$  \*.txt
- $\bullet$  \*.htm
- $\bullet$  \*.doc
- $\bullet$  \*.exe

23. Mодем - это устройство, предназначенное для:

- вывода информации на печать
- хранения информации
- обработки информации в данный момент времени
- передачи информации по каналам связи
- 24. В качестве гипертекстовых ссылок можно использовать:
- только слово
- только картинку
- любое слово или любую картинку
- слово, группу слов или картинку
- 25. Web-страница это ...
- документ специального формата, опубликованный в Internet
- документ, в котором хранится вся информация по сети
- документ, в котором хранится информация пользователя
- сводка меню программных продуктов

26. Скорость передачи информации по магистральной оптоволоконной линии обычно составляет не меньше, чем ...

- $28.8 \text{ бит/c}$
- $56.6$  Кбит/с
- 100 Кбит/с
- $1 M6nT/c$

#### 27. Домен - это ...

- единица измерения информации
- часть адреса, определяющая адрес компьютера пользователя в сети
- название программы, для осуществления связи между компьютерами
- название устройства, осуществляющего связь между компьютерами

28. Задан адрес электронной почты в сети Интернет: user\_name@mtu-net.ru. «Имя» компьютера, на котором хранится почта:

- $\bullet$  mtu-net ru • ru
- 
- mtu-net
- user name

29. Модем, передающий информацию со скоростью 28800 бит/с, за 1 с может передать:

- две страницы текста (3600 байт)
- рисунок (36 Кбайт)
- аудиофайл (360 Кбайт)
- видеофайл (3,6 Мбайт)

#### 30. Гипертекст - это ...

- очень большой текст
- текст, набранный на компьютере
- текст, в котором используется шрифт большого размера
- структурированный текст, в котором могут осуществляться переходы по выделенным меткам
- 31. HTML является:
- средством просмотра Web-страниц
- транслятором языка программирования
- сервером Интернет
- средством создания Web-страниц
- 32. Серверы Интернет, содержащие файловые архивы, позволяют:
- проводить видеоконференции
- создавать архивы
- участвовать в телеконференциях
- **• «скачивать» необходимые файлы**

33. Максимальная скорость передачи информации по качественной коммутируемой телефонной линии может достигать:

- $56.6$  Кбит/с
- $\bullet$  100 Кбит/с
- $1 K6a\text{W}r/c$
- $\bullet$  1 Мбит/с

#### 34. Для передачи в сети web-страниц используется протокол:

- www
- http
- ftp
- dns

*35*. Метод, с помощью которого гипертекстовые документы передаются с сервера для просмотра на компьютеры к отдельным пользователям

- Протокол FTP
- Протокол http
- TCP/IP
- ADSL

36. Графическим редактором называется программа, предназначенная для:

- создания графического образа текста
- редактирования вида и начертания шрифта
- работы с графическим изображением
- построения диаграмм

37. Минимальным объектом, используемым в растровом графическом редакторе, является:

- точка экрана (пиксель)
- объект (прямоугольник, круг и т.д.)
- палитра цветов
- знакоместо (символ)

38. Деформация изображения при изменении размера рисунка - один из недостатков:

- векторной графики
- растровой графики
- трехмерной графики

39. С помощью графического редактора Paint можно:

- создавать и редактировать графические изображения
- редактировать вид и начертание шрифта
- настраивать анимацию графических объектов
- строить графики

40. Примитивами в графическом редакторе называются:

- линия, круг, прямоугольник
- карандаш, кисть, ластик
- выделение, копирование, вставка
- наборы цветов (палитра)

41. Инструментами в графическом редакторе являются:

- линия, круг, прямоугольник
- карандаш, кисть, ластик
- выделение, копирование, вставка
- наборы цветов (палитра)
- 42. Минимальным объектом, используемым в векторном графическом редакторе, является:
- точка экрана (пиксель)
- объект (линия, круг и т.д.)
- палитра цветов
- знакоместо (символ)

#### 43. К основным операциям, возможным в графическом редакторе, относятся:

- линия, круг, прямоугольник
- карандаш, кисть, ластик
- выделение, копирование, вставка
- наборы цветов (палитра)
- 44. Палитрами в графическом редакторе являются:
- линия, круг, прямоугольник
- карандаш, кисть, ластик
- выделение, копирование, вставка
- наборы цветов
- 45. Векторным графическим редактором является:
- ACDSee
- Adobe Photoshop
- Corel Draw
- Paint

#### 46. Программа 3D studio предназначена для:

- создания презентаций
- создания рисованных фильмов
- распечатки текстовых документов
- раскрутки сайтов в сети
- 47. Программа PhotoShop предназначена для:
- создания презентаций
- создания рисованных фильмов
- обработки фотографий
- раскрутки сайтов в сети
- 48. Основные принципы работы новой информационной технологии:
- интерактивный режим работы с пользователем
- интегрированность с другими программами
- взаимосвязь пользователя с компьютером
- гибкость процессов изменения данных и постановок задач
- использование поддержки экспертов

49. Классификация информационных технологий (ИТ) по способу применения средств и методов обработки данных включает:

- базовую ИТ
- общую ИТ
- конкретную ИТ
- специальную ИТ

#### • глобальную ИТ

- 50. Классификация информационных технологий (ИТ) по решаемой задаче включает:
- ИТ автоматизации офиса
- ИТ обработки данных
- ИТ экспертных систем
- ИТ поддержки предпринимателя
- ИТ поддержки принятия решения

51. Инструментарий информационной технологии включает:

- компьютер
- компьютерный стол
- программный продукт
- несколько взаимосвязанных программных продуктов
- книги
- 52. Примеры инструментария информационных технологий:
- текстовый редактор
- табличный редактор
- графический редактор
- система видеомонтажа
- система управления базами данных
- 53. Классификация компьютерных сетей по занимаемой территории включает:
- корпоративные
- локальные
- региональные
- глобальные
- 54. К характеристикам компьютерной сети относятся следующие высказывания:
- несколько компьютеров, используемых для схожих операций
- группа компьютеров, соединенных с помощью специальной аппаратуры
- обязательное наличие сервера
- возможен обмен данными между любыми компьютерами
- компьютеры должны соединяться непосредственно друг с другом
- 55. К топологиям локальных сетей относятся:
- «звезда»
- «кольцо»
- «шина»
- $\bullet$  «круг»
- смешанная
- 56. К достоинствам топологии типа «кольцо» относятся:
- самая малая общая длина физической среды
- простота организации и реализации
- самая высокая пропускная способность
- рабочие станции могут быть недорогими
- выход из строя одного компьютера не влияет на работу сети
- 57. К достоинствам топологии типа «шина» относятся:
- самая малая общая длина физической среды
- простота организации и реализации
- самая высокая пропускная способность
- рабочие станции могут быть недорогими
- выход из строя одного компьютера не влияет на работу сети
- 58. К достоинствам топологии типа «кольцо» относятся:
- небольшая общая длина физической среды
- простота организации подтверждения о получении сообщения
- самая высокая пропускная способность
- рабочие станции могут быть недорогими
- выход из строя одного компьютера не влияет на работу сети

59. В сети Internet существуют следующие службы:

- служба телеконференций
- электронный журнал
- электронная почта
- ICQ
- IRC

60. В сети Internet приняты следующие системы адресации:

- система русских имен
- система доменных имен
- IP-адресация
- UP-адресация
- система греческих имен

61. Для поиска информации в WWW используются следующие типы поисковых систем:

- поисковые каталоги
- поисковые индексы
- индивидуальные поисковые системы
- рейтинговые поисковые системы
- общие поисковые системы
- 62. Каждая поисковая система содержит:
- поисковый сервер
- информационный сервер
- администратора
- базу данных
- рабочую станцию

63.Мультимедийная программа – это программа, использующая:

- $\bullet$  3BYK
- графику
- $\bullet$  вилео
- текст

64. О программе MS Power Point можно сказать, что она:

- предназначена для создания графических файлов
- предназначена для создания презентаций
- является мультимедиа приложением
- **входит в состав Windows**
- входит в состав MS Office

65. В программе MS Power Point существуют следующие режимы демонстрации презентации:

- автоматический показ по времени
- смена слайдов по щелчку мыши
- **ПИКЛИЧЕСКИЙ ПОКАЗ ЛО НАЖАТИЯ КЛАВИШИ Esc**
- циклический показ со сменой слайдов по щелчку мыши

• изготовление и показ настоящих 35-мм слайдов

66. В каждый слайд можно вставить:

- текст
- $\bullet$  3BYK
- программу
- диаграмму
- таблицу

67. Элемент «Образец слайдов» в программе MS Power Point применяется для:

- создания образца слайдов
- создания образца презентации
- изменения шрифтов
- изменения фона
- вставки и отображения даты

68. Знания в предметной области могут быть представлены в виде:

- коллективного опыта
- группового опыта
- совместного опыта
- личного опыта
- профессионального опыта

69. Обобщенная структура экспертной системы содержит:

- базу знаний
- базу данных
- решатель
- интерфейс пользователя
- интерфейс программиста

70. В коллектив разработчиков экспертной системы входят:

- эксперт
- инженер по знаниям
- решатель
- программист
- пользователь

71. Классификация экспертных систем (ЭС) по связи с реальным временем включает:

- статические ЭС
- статистические ЭС
- динамические ЭС
- субдинамические ЭС
- квазидинамические ЭС

72. Классификация экспертных систем (ЭС) по степени интеграции с другими программами включает:

- отдельностоящие
- автономные
- смешанные
- гибридные
- статические

73. Инструментальные средства построения экспертных систем включают:

- традиционные языки программирования
- прикладные программные средства
- языки искусственного интеллекта
- оболочки
- служебные программные средства
- 74. Направления развития искусственного интеллекта:
- игры и творчество
- специальное аппаратное обеспечение
- интеллектуальные роботы
- специальное программное обеспечение
- обучение и самообучение

75. Модели представления знаний:

- продукционная
- семантические сети
- формы
- фреймы
- схематическая

#### **2.2 Типовые задания для оценки навыкового образовательного результата**

Проверяемый образовательный результат:

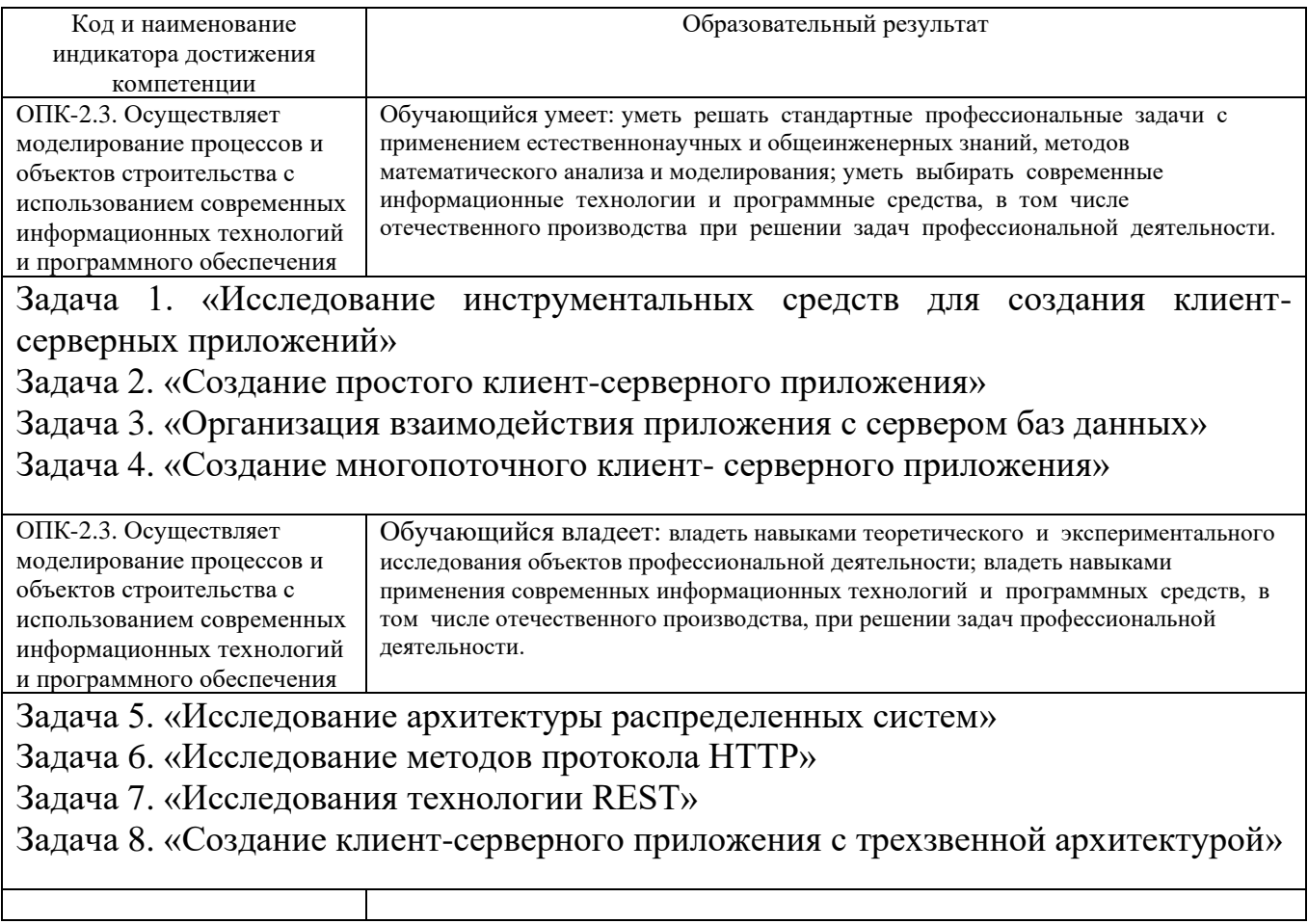

2.3. Перечень вопросов для подготовки обучающихся к промежуточной аттестации

- 1. Роль информации в современном обществе.
- 2. Понятие информации, ее виды.
- 3. Количественные и качественные характеристики информации.
- 4. Информация как ресурс.
- 5. Определение и основные характеристики информационного общества.
- 6. Информатизация.
- 7. Этапы перехода к информационному обществу.
- 8. Определение и задачи информационной технологии.
- 9. Информационные технологии как система.
- 10. Этапы эволюции информационных технологий.
- 11. Базовые информационные процессы.
- 12. Извлечение информации.
- 13. Транспортирование информации.
- 14. Обработка информации.
- 15. Хранение информации.
- 16. Представление и использование информации.
- 17. Мультимедиа-технологии.
- 18. Геоинформационные технологии.
- 19. Технологии защиты информации.
- 20. Телекоммуникационные технологии.
- 21. CASE-технологии.
- 22. Технологии искусственного интеллекта.
- 23. Корпоративные информационные технологии.
- 24. Информационные технологии в промышленности и экономике.
- 25. Информационные технологии в образовании.
- 26. Информационные технологии автоматизированного проектирования.
- 27. Стадии разработки информационных систем.
- 28. Формирование модели предметной области.
- 29. Программные средства информационных технологий.
- 30. Технические средства информационных технологий.
- 31. Функции языка С++ для работы с файлами (файловый ввод/вывод).
- 32. Указатели и работа с ними.
- 33. API функции Windows для поиска файлов в заданном каталоге.
- 34. Порядок инициализации и закрытия библиотеки WinSock.
- 35. Функия библиотеки WinSock для создания сокета.
- 36. Функция bind библиотеки WinSock.
- 37. Функция listen библиотеки WinSock.
- 38. Функция accept блиотеки WinSock.

#### **3. Методические материалы, определяющие процедуру и критерии оценивания сформированности компетенций при проведении промежуточной аттестации**

#### **Критерии формирования оценок по ответам на вопросы, выполнению тестовых заданий**

- оценка **«отлично»** выставляется обучающемуся, если количество правильных ответов на вопросы составляет 100 – 90 % от общего объёма заданных вопросов;

- оценка **«хорошо»** выставляется обучающемуся, если количество правильных ответов на вопросы – 89 – 76 % от общего объёма заданных вопросов;

- оценка **«удовлетворительно»** выставляется обучающемуся, если количество правильных ответов на тестовые вопросы –75–60 % от общего объёма заданных вопросов;

- оценка **«неудовлетворительно»** выставляется обучающемуся, если количество правильных ответов – менее 60 % от общего объёма заданных вопросов.

#### **Критерии формирования оценок по результатам выполнения заданий**

**«Отлично/зачтено»** – ставится за работу, выполненную полностью без ошибок и недочетов.

**«Хорошо/зачтено»** – ставится за работу, выполненную полностью, но при наличии в ней не более одной негрубой ошибки и одного недочета, не более трех недочетов.

**«Удовлетворительно/зачтено»** – ставится за работу, если обучающийся правильно выполнил не менее 2/3 всей работы или допустил не более одной грубой ошибки и двух недочетов, не более одной грубой и одной негрубой ошибки, не более трех негрубых ошибок, одной негрубой ошибки и двух недочетов.

**«Неудовлетворительно/не зачтено»** – ставится за работу, если число ошибок и недочетов превысило норму для оценки «удовлетворительно» или правильно выполнено менее 2/3 всей работы.

*Виды ошибок:* 

*- грубые ошибки: незнание основных понятий, правил, норм; незнание приемов решения задач; ошибки, показывающие неправильное понимание условия предложенного задания.*

*- негрубые ошибки: неточности формулировок, определений; нерациональный выбор хода решения.*

*- недочеты: нерациональные приемы выполнения задания; отдельные погрешности в формулировке выводов; небрежное выполнение задания.*

#### **Критерии формирования оценок по зачету**

**«Зачтено»** - обучающийся демонстрирует знание основных разделов программы изучаемого курса: его базовых понятий и фундаментальных проблем; приобрел необходимые умения и навыки, освоил вопросы практического применения полученных знаний, не допустил фактических ошибок при ответе, достаточно последовательно и логично излагает теоретический материал, допуская лишь незначительные нарушения последовательности изложения и некоторые неточности.

**«Не зачтено»** - выставляется в том случае, когда обучающийся демонстрирует фрагментарные знания основных разделов программы изучаемого курса: его базовых понятий и

фундаментальных проблем. У экзаменуемого слабо выражена способность к самостоятельному аналитическому мышлению, имеются затруднения в изложении материала, отсутствуют необходимые умения и навыки, допущены грубые ошибки и незнание терминологии, отказ отвечать на дополнительные вопросы, знание которых необходимо для получения положительной оценки.

**«Зачтено»** – ставится за работу, выполненную полностью без ошибок и недочетов в соответствии с заданием, выданным для выполнения лабораторной работы.

**«Не зачтено»** - ставится за работу, если обучающийся правильно выполнил менее 2/3 всей работы, использовал при выполнении работы не свой вариант.